#### **Titolo unità didattica:** Costrutti di controllo [04]

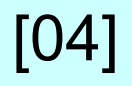

### **Titolo modulo :** Costrutti di selezione in C [03-C]

Analisi dei vari costrutti di selezione del C

Argomenti trattati:

- costrutto di selezione **if**
- $\checkmark$  operatori logici in C
- costrutti di selezione nidificati **if else if**
- costrutto di selezione **switch**

#### Prerequisiti richiesti: P1-03-03-C, P1-04-01-T

### costrutto di selezione **if** in C

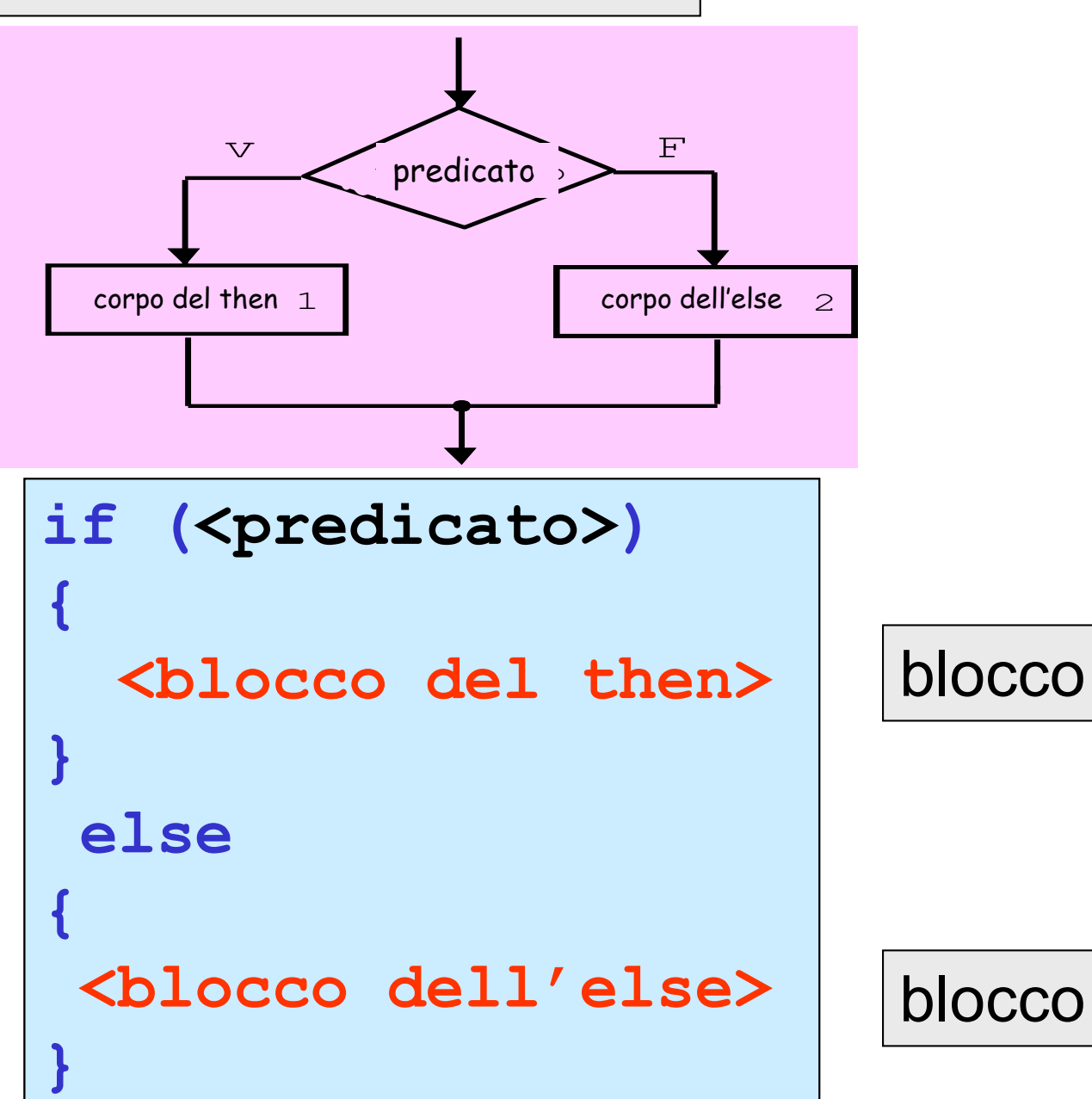

### costrutto di selezione **if** in C

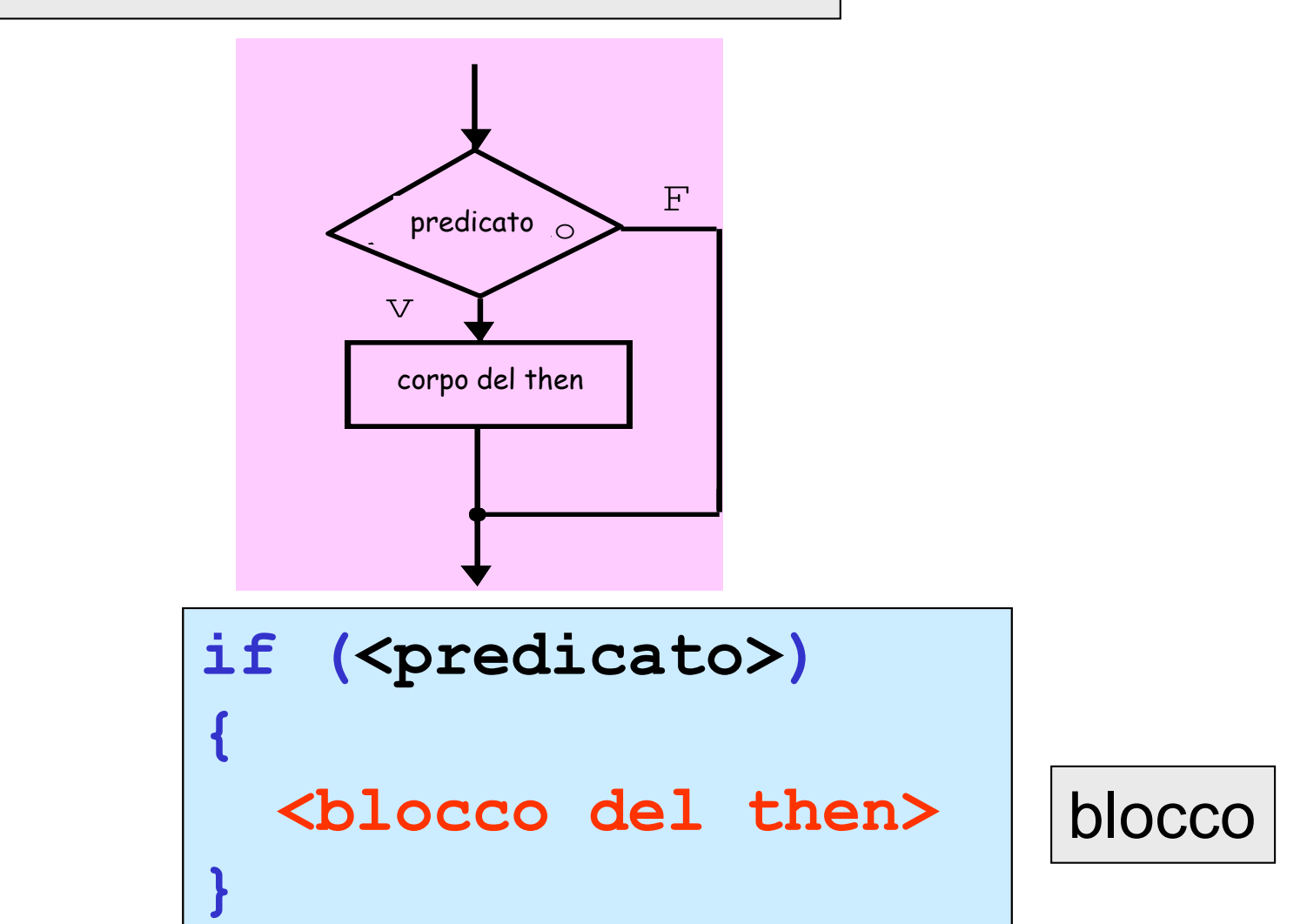

un **blocco** in C è una sequenza di istruzioni all'interno di una coppia di parentesi graffe

operatori logici in C

# operatori logici relazionali

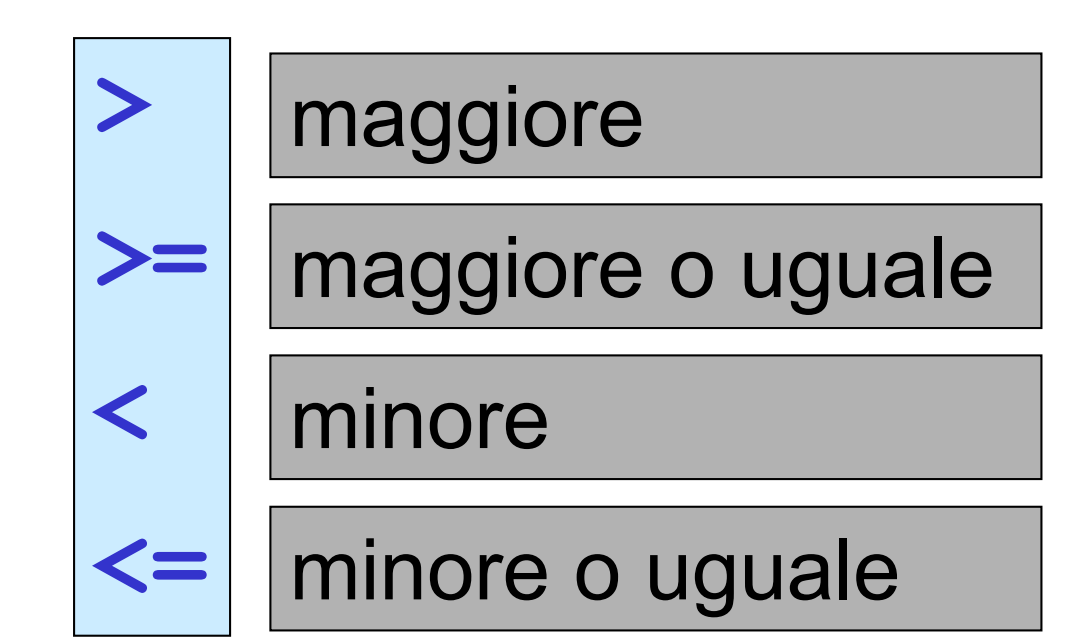

 hanno **priorità inferiore** a quella degli operatori aritmetici

operatori logici in C

operatori logici di eguaglianza

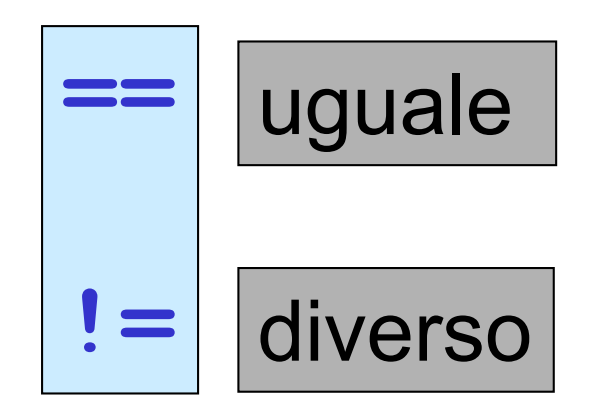

 hanno **priorità inferiore** a quella degli operatori relazionali

operatori logici in C

# operatori logici di connessione

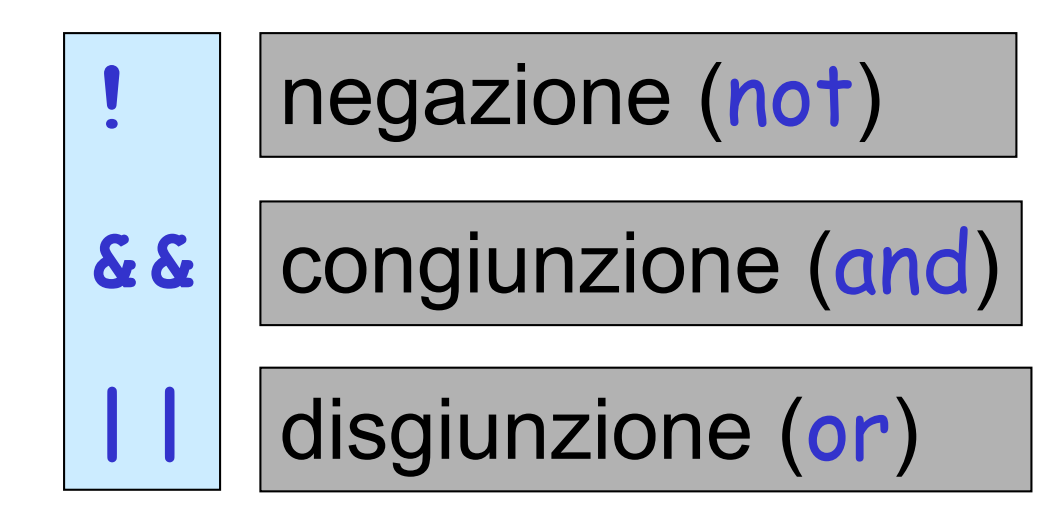

 hanno **priorità inferiore** a quella di tutti gli altri operatori logici

# predicati in C

espressioni, il cui valore è un valore di verità, che coinvolgono:

## operatori aritmetici

operatori logici relazionali

operatori logici di eguaglianza

operatori logici di connessione

i **predicati** vengono valutati da sinistra a destra

il **valore** di un **predicato** è **0** (**falso**) oppure **1** (**vero**)

#### Esempio: programma C per il calcolo del valore assoluto di un numero

```
#include <stdio.h>
void main()
{
 float x,val_assoluto;
 printf ("inserire un numero ");
 scanf("%f",&x);
 if (x \ge 0.0){
       val_assoluto = x;
      }
   else 
      {
       val assoluto = -x;}
 printf("\n valore assoluto di %f 
        = %f",x,val_assoluto);
}
```
i blocchi possono essere omessi nel caso in cui **<corpo>** sia una unica istruzione

#### Esempio: programma C per il calcolo del valore assoluto di un numero

```
inserire un numero
inserire un numero -12.1
#include <stdio.h>
void main()
{
 float x,val_assoluto;
 printf ("inserire un numero ");
 scanf("%f",&x);
 if (x \ge 0.0)val_assoluto = x;
   else 
      val assoluto = -x;
 printf("\n valore assoluto di %f 
        = %f\n",x,val_assoluto);
}
                                       i blocchi possono essere 
                                       omessi nel caso in cui
                                       <corpo> sia una unica 
                                       istruzione
```
**valore assoluto di -12.1= 12.1**

**-**

### Esempio: programma C per determinare se un numero *x* appartiene a un intervallo [*a***,***b*]

```
#include <stdio.h>
void main()
 { 
   float x,a,b;
   int appartiene;
   printf(" inserire x, a, b \n");
   scanf("%f %f %f",&x,&a,&b);
   if (x \ge a \& x \le b)appartiene = 1;
     else
        appartiene = 0;
   printf("\n%d\n ",appartiene);
 }
```
**inserire x, a, b -1.0 -3.1 0.1 1**

```
Esempio:
programma C per determinare se un numero x appartiene a 
un intervallo [a,b]
```

```
#include <stdio.h>
void main()
 { 
   float x,a,b;
   printf(" inserire x, a, b \n");
   scanf("%f %f %f",&x,&a,&b);
   if (x >= a && x <= b)
     printf("\n il numero %f appartiene a [%f,%f]", 
            x,a,b);
    else
     printf("\n il numero %f non appartiene a [%f,%f]",
            x,a,b);
 }
```

```
inserire x, a, b
-1.0 -3.1 0.1
il numero -1.0 appartiene a [-3.1,0.1]_
```

```
costrutto di selezione nidificato in C
   if (<predicato1>)
   {
     <blocco del then 1>
   }
    else if (<predicato2>)
         {
             <blocco del then 2>
         }
        else
         {
             <blocco dell'else 2>
         }
```
Esempio:

**}**

programma C per determinare se un numero intero è positivo, nullo o negativo

```
#include <stdio.h>
void main()
 { 
  int x;
  printf(" inserire un numero\n");
  scanf("%d",&x);
  if (x > 0)
     printf("%d e' positivo",x);
   else if (x == 0)
       printf("%d e' nullo",x);
      else
       printf("%d e' negativo",x);
```
**inserire un numero -14 -14 e' negativo\_**

### costrutto di selezione multipla in C

```
switch (<espressione>) {
  case \langlevalore 1>: \langlesequenza 1>; break;
  case <valore 2>: <sequenza 2>; break;
  ...
  case <valore n>: <sequenza n>; break;
 default : < sequenza d>;
}
```
si valuta **<espressione>** (deve essere un **int** o un **char**) si va all'etichetta **case** a cui è associata la costante **int** <sup>o</sup> **char** (**<valore>**) che coincide con il valore di **<espressione>** e si esegue la relativa **<sequenza>**  di istruzioni ▼ se non c'è nessuna costante uguale a tale valore, si va all'etichetta **default** quando si raggiunge una istruzione **break** (o la fine), l'istruzione **switch** termina

### Esempio: programma C per determinare se una città (tra quattro città prefissate) è quella desiderata

```
#include <stdio.h>
void main()
{ 
 char x;
 printf("dire quale tra Napoli, Caserta, Avellino, Benevento e' 
      piu' a nord (inserire solo l'iniziale della citta')\n");
 scanf("%c",&x);
 switch (x) {
  case 'N' : printf("Napoli e' la piu' a sud delle 4\n");break;
  case 'C' : printf("Caserta e' piu' a sud solo di Benevento\n" 
                    ); break;
  case 'A' : printf("Avellino e' piu' a nord solo di 
                    Napoli\n" ); break;
  case 'B' : printf(" risposta esatta\n" ); break;
  default: printf(" errore nell'inserimento\n" );
 }
```
**}**

### Esempio: programma C per determinare se una città (tra quattro città prefissate) è quella desiderata

```
#include <stdio.h>
void main()
{ 
 int x;
 printf("dire quale tra Napoli, Caserta, Avellino, Benevento e' 
      piu' a nord \n");
 printf("Inserire:\n 1 per Napoli\n 2 per Caserta\n 3 per 
      Avellino\n 4 per Benevento\n");
 scanf("%d",&x);
 switch (x) {
  case 1 : printf("Napoli e' la piu' a sud delle 4\n"); break;
  case 2 : printf("Caserta e' piu' a sud solo di Benevento\n" 
                    ); break;
  case 3 : printf("Avellino e' piu' a nord solo di Napoli\n" ); 
                    break;
  case 4 : printf(" risposta esatta\n" ); break;
  default: printf(" errore nell'inserimento\n" );
 }
}
```